## ULE\_SPLICING\_VIA\_NOVA2

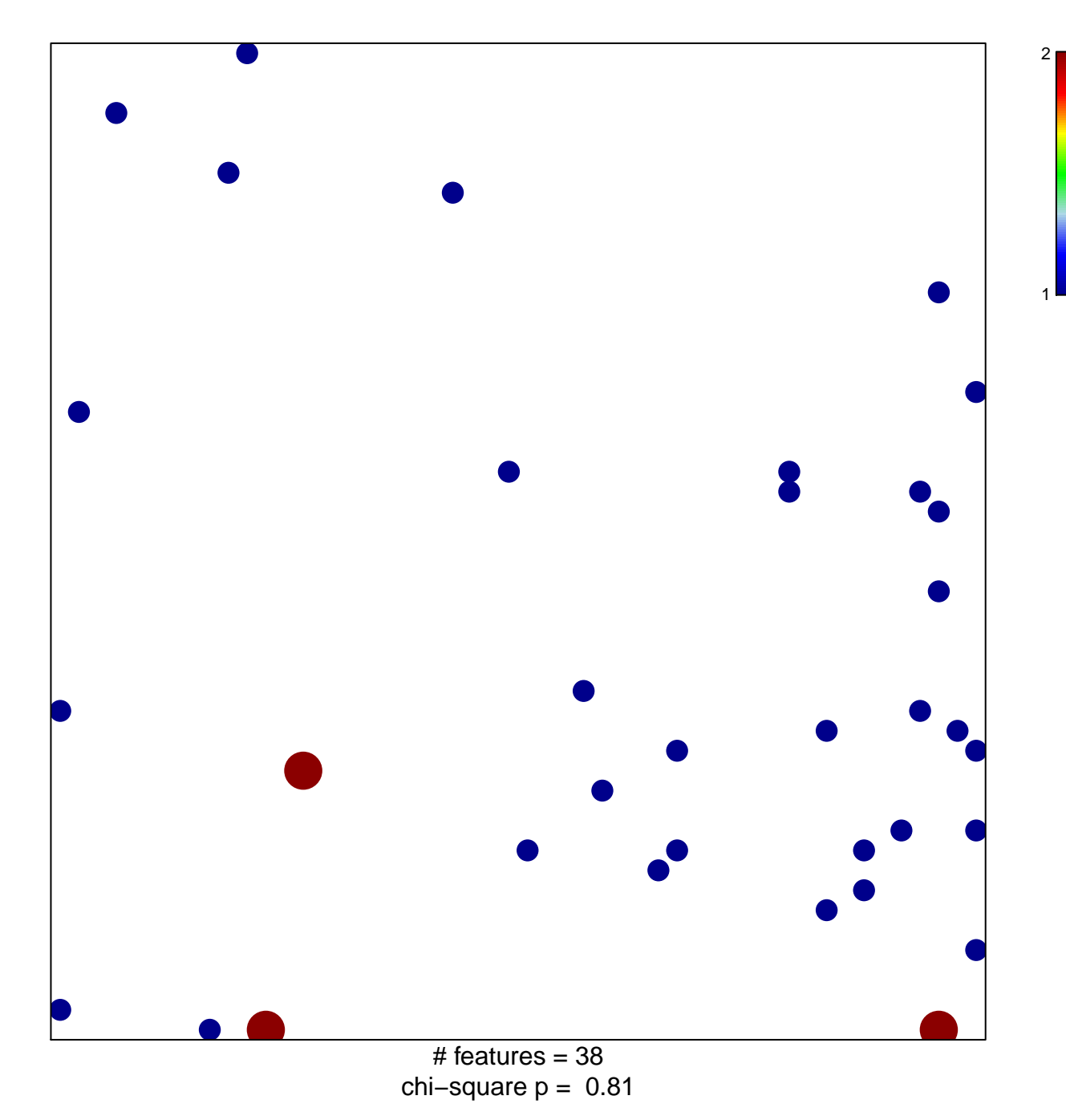

## **ULE\_SPLICING\_VIA\_NOVA2**

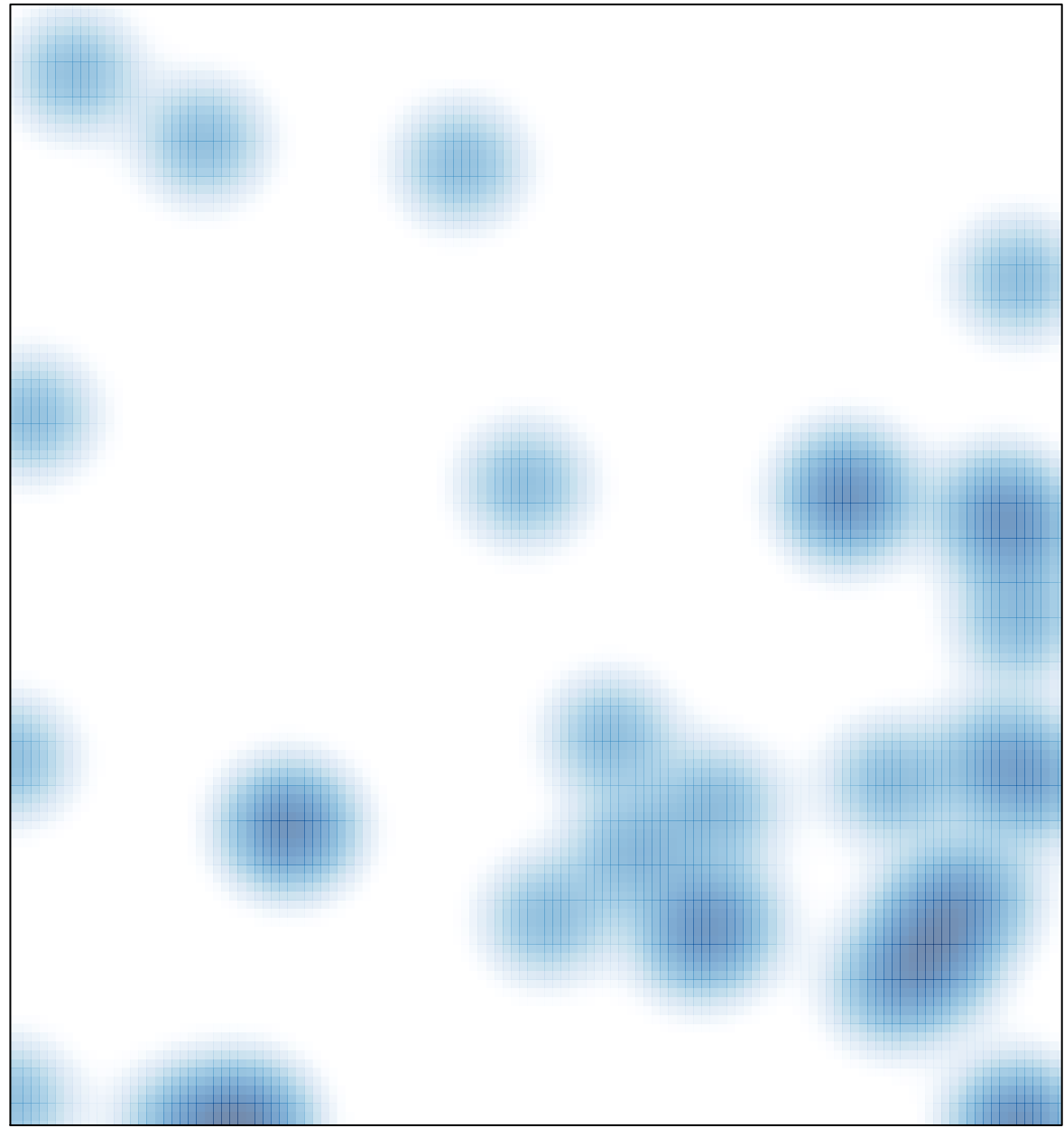

# features =  $38$ , max =  $2$